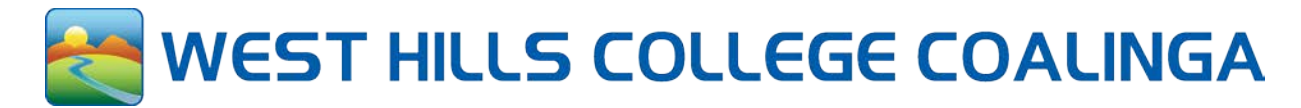

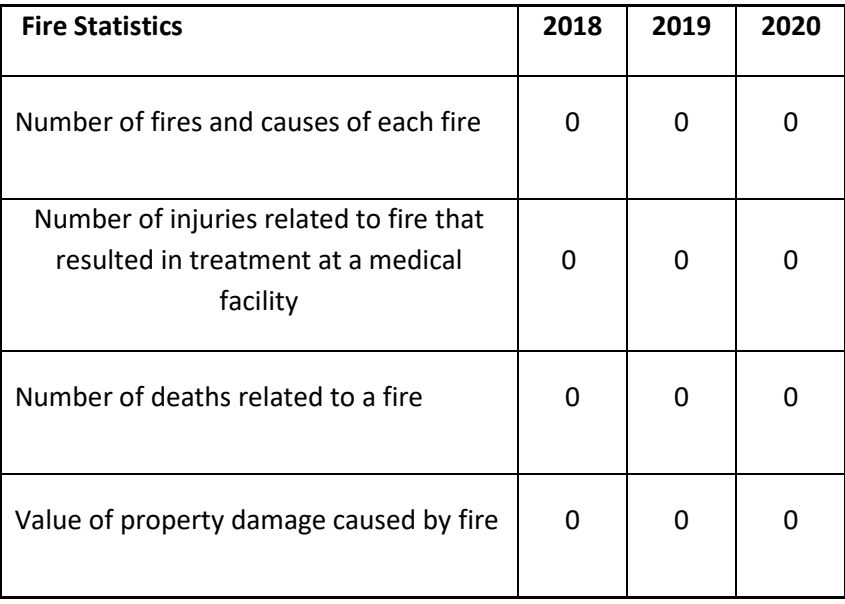

# **2020 Annual Fire Safety Report**

# **Residence Halls Fire Safety Systems**

Residence Halls Buildings are equipped with fire alarm systems that can be activated by pull stations and smoke detectors. These devices are to be kept free from obstruction. When activated, the alarm sounds throughout the building to initiate an evacuation of the building occupants. In conjunction with the city fire department, each housing facility will conduct a minimum of one fire drill each academic year.

Any electric equipment residents bring for use in the Residence Halls must have an approved "UL" rating. Before using or purchasing items not listed below, contact the Director of Residential Living.

## **Residence Halls Policies related to Fire Safety**

Electric Equipment approved for student use in rooms:

- Irons (equipped with an auto-shutoff feature)
- Small desk lights with glass cover
- Personal computers and accessories, clocks, desk and window fans, non-halogen floor lamps, portable hair dryers/curling irons, radios, small compact disc players, TVs, DVD players, small refrigerators (2.5 cu. ft.).

Electric Equipment approved for student use in a kitchen:

- Toasters
- Microwaves
- George Forman style grills

## **Appliance—Safe Use**

Do not leave heat-producing appliances (ie, curling irons, irons, etc.) unattended. Unplug them when not in use and allow them to cool before storing. Do not cover ventilation openings on TVs, DVD players, or radios. Appliances should be used only with proper extension cords. Unplug all appliances before leaving for long periods of time (ie. weekends, breaks and vacations). Do not overload circuits by plugging in too many appliances in to one outlet. If you need more outlets, it is recommended that you purchase a multi-outlets strip with a circuit breaker (limit two multi-outlet strips per room).

## **Prohibited Items**

- Halogen Lamps
- Hot plates
- Grills
- Coffee Makers
- Mug Warmers
- Open Flames and incense
- Space Heaters
- Air Conditioners
- Dangerous chemicals such as gun powder, laboratory chemicals, acid, fireworks, gasoline, oil, kerosene, propane, charcoal, turpentine and other combustibles are not permitted.